## **OnStrategy**

## **Platform Cheat Sheet**

0

(Large and Multi-Team accounts)

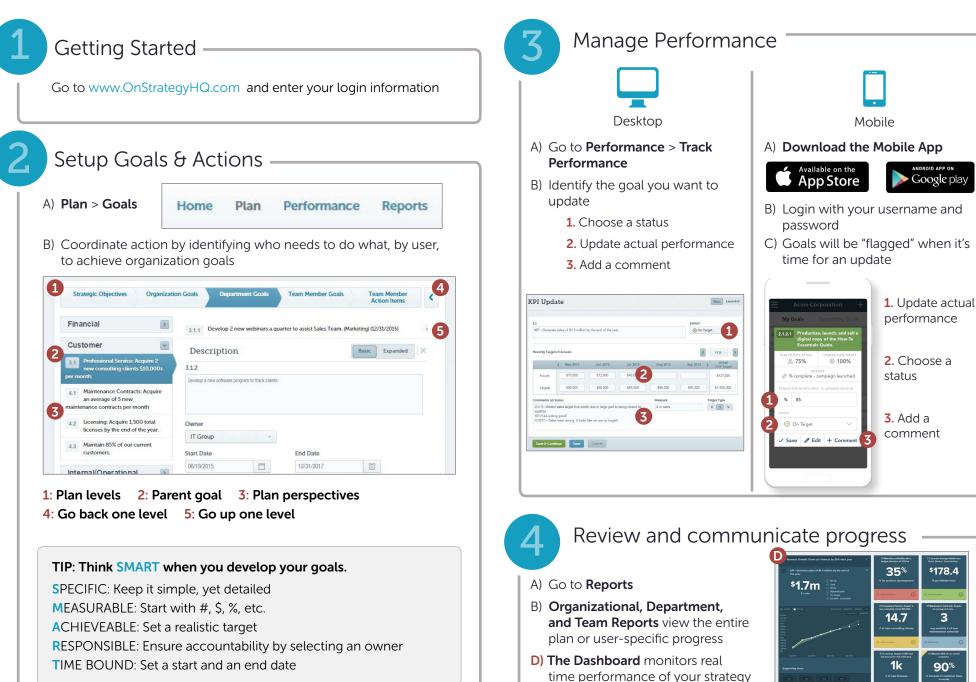